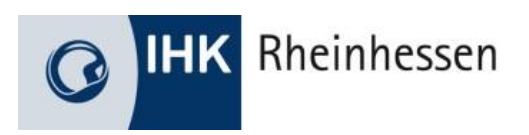

# **Informationen zur Abschlussprüfung**

# **Kaufmann/-frau für Büromanagement**

#### **Ansprechpartner:**

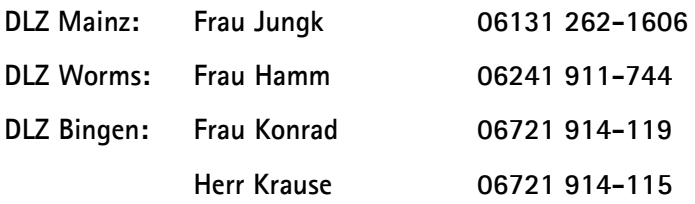

Industrie- und Handelskammer für Rheinhessen Schillerplatz 7 55116 Mainz

## **Inhalt**

- 1. Vorwort
- 2. Struktur der Abschlussprüfung
- 3. Schriftliche Abschlussprüfung
- 3.1. Abschlussprüfung Teil 1
- 3.2. Abschlussprüfung Teil 2
- 4. Abschlussprüfung Teil 2 Fachaufgabe in der Wahlqualifikation
- 4.1. Entscheidungen zum Anmeldetermin
- 4.2. Durchführung des Fallbezogenen Fachgespräches
- 4.3. Hinweise zur betrieblichen Fachaufgabe (Variante 1)
- 4.4. Ausgestaltung der praxisbezogenen Fachaufgaben durch den Prüfungsausschuss: Variante 2
- 5. Bestehen der Abschlussprüfung
- 6. Prüfung einer Zusatzqualifikation
- 7. Anhang

#### **1. Vorwort**

Der Ausbildung zum Kaufmann für Büromanagement / zur Kauffrau für Büromanagement liegt die Verordnung über die Berufsausbildung vom 11. Dezember 2013 zugrunde. Durch diesen neuen Beruf werden die Ausbildungsberufe Bürokaufmann/-frau und Kaufmann/-frau für Bürokommunikation ersetzt. In der zweiten Ausbildungshälfte können die Unternehmen mit zwei aus insgesamt zehn Wahlqualifikationen flexibel, entsprechend ihres Leistungsprofils, ausbilden. Die Prüfungsbestimmungen gehen aus der Erprobungsverordnung vom 11. Dezember 2013, die bis 01.08.2025 gültig ist, hervor. In der Abschlussprüfung soll der Prüfungsteilnehmer seine berufliche Handlungsfähigkeit nachweisen, in dem er/sie zeigt, dass er/sie die erforderlichen beruflichen Fertigkeiten beherrscht, die notwendigen Kenntnisse und Fähigkeiten besitzt und mit dem im Berufsschulun-terricht vermittelten Lehrstoff vertraut ist.

#### **Folgende Wahlqualifikationseinheiten sieht die Verordnung vor:**

- Auftragssteuerung und ‐koordination
- Kaufmännische Steuerung und Kontrolle
- Kaufmännische Abläufe in kleinen und mittleren Unternehmen
- Einkauf und Logistik
- Marketing und Vertrieb
- Personalwirtschaft
- Assistenz und Sekretariat
- Öffentlichkeitsarbeit und Veranstaltungsmanagement
- Verwaltung und Recht
- Öffentliche Finanzwirtschaft

Über die o. g. Erprobungsverordnung wurde mit der sogenannten gestreckten Abschlussprüfung eine neue Prüfungsstruktur eingeführt – die bisherige Zwischenprüfung entfällt damit. Danach wird zur Mitte des zweiten Ausbildungsjahres eine Abschlussprüfung Teil 1 durchgeführt. Diese ist eine computergestützte schriftliche Abschlussprüfung. Am Ende der Ausbildung erfolgt dann die Abschlussprüfung Teil 2 mit einem schriftlichen und praktischen Teil. Innerhalb der praktischen Abschlussprüfung Teil 2 kann der Ausbildungsbetrieb zwischen zwei Prüfungsvarianten wählen. Bei der Variante 1 handelt es sich um eine betriebliche Fachaufgabe aus den beiden festgelegten Wahlqualifikationen. Bei der Variante 2 handelt es sich um eine praxisbezogene Fachaufgabe, die vom Prüfungsausschuss erstellt wird. Das Gesamtergebnis der Prüfung wird aus beiden Teilen der Abschlussprüfung ermittelt.

Auf den nachfolgenden Seiten geben wir einige Hinweise zur Orientierung. Es wird der Ablauf der einzelnen Prüfungsteile im Rahmen der Abschlussprüfung erläutert und dient somit auch als Entscheidungshilfe für die Wahl zwischen den beiden Prüfungsvarianten in Teil 2 der Abschlussprüfung.

# **2. Struktur der Abschlussprüfung**

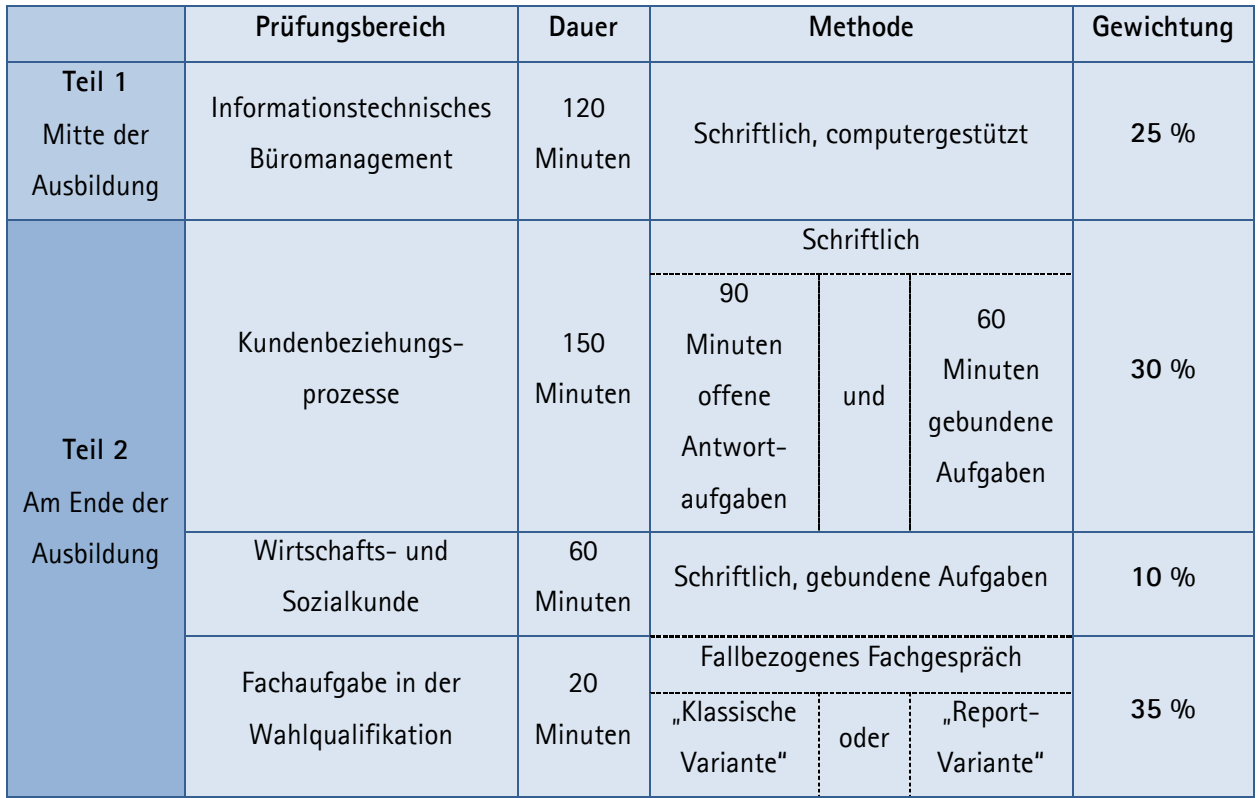

Grundlage für die Prüfung aller Prüfungsbereiche ist der Ausbildungsrahmenplan für die praktische Ausbildung im Betrieb und der Rahmenlehrplan der Berufsschulen.

# **3. Schriftliche Abschlussprüfung (Teil 1 und Teil 2)**

Die schriftlichen Prüfungen werden mit bundeseinheitlichen Prüfungsaufgaben durchgeführt, die von einem paritätisch besetzten Fachausschuss der AkA (Aufgabenstelle für kaufmännische Abschluss- und Zwischenprüfungen) erstellt werden.

Die vom Fachausschuss zusammengestellten möglichen Prüfungsinhalte in Form eines Prüfungskataloges und 'verbrauchte' Prüfungsaufgaben (voraussichtlich ab Frühjahr 2016) können über den nachstehenden Verlag bezogen werden.

U-Form-Verlag, Hermann Ullrich (GmbH & Co), Cronenberger Straße 58, 42651 Solingen Telefon: 0212 16072 Telefax: 0212 208963 E-Mail: [uform@u-form.de](mailto:uform@u-form.de) Internet: www.u-form.de

Weitere aktuelle Informationen finden Sie im Internet bei der AkA unter [www.ihk-aka.de,](http://www.ihk-aka.de/) Aktuelles.

#### **3.1 Abschlussprüfung Teil 1**

Die Abschlussprüfung Teil 1 (Prüfungsbereich **Informationstechnisches Büromanagement)** findet in der Mitte des 2. Ausbildungsjahres statt (Frühjahr und Herbst) und bezieht sich auf die Ausbildungsinhalte der ersten 15 Monate. Die Prüflinge sollen darin nachweisen, dass sie in der Lage sind, im Rahmen eines ganzheitlichen Arbeitsauftrages Büro- und Beschaffungsprozesse zu organisieren und kundenorientiert zu bearbeiten. Dabei sollen sie nachweisen, dass sie unter Anwendung von Textverarbeitungs- und Tabellenkalkulationsprogrammen recherchieren, dokumentieren und kalkulieren können. Die Bearbeitung der Aufgaben wird in 120 Minuten computergestützt erfolgen. Folgende Hilfsmittel wurden von den Fachausschüssen **zugelassen**:

- Unkommentiertes Rechtschreibwörterbuch in gedruckter Form
- Unkommentierte Ausgabe der DIN 5008:2020 ("Schreib- und Gestaltungsregeln für die Text- und Informationsverarbeitung") in gedruckter Form
- **Nicht erlaubt sind Taschenrechner**.

Analog zu den bisherigen Büroberufen im Prüfungsfach "Informationsverarbeitung" wird eine Datensammlung NÜRA, die vor jeder Prüfung veröffentlicht wird, bereitgestellt:

#### [www.ihk-aka.de,](http://www.ihk-aka.de/) Download

Eine Befehlsliste sowie eine Musteraufgabe wurde vom Fachausschuss unter [www.ihk-aka.de,](http://www.ihk-aka.de/) Aktuelles/Kaufmann/-frau für Büromanagement veröffentlicht.

#### **3.2 Abschlussprüfung Teil 2**

Der schriftliche Teil der Abschlussprüfung Teil 2 besteht aus zwei Prüfungsbereichen.

#### **Kundenbeziehungsprozesse**

Im Prüfungsbereich **Kundenbeziehungsprozesse** sollen die Prüflinge nachweisen, dass sie in der Lage sind, komplexe Arbeitsaufträge handlungsorientiert zu bearbeiten.

Dabei sollen sie zeigen, dass sie

- Aufträge kundenorientiert abwickeln,
- personalbezogene Aufgaben wahrnehmen und
- Instrumente der kaufmännischen Steuerung fallbezogen einsetzen können.

Die Bearbeitungszeit beträgt **150 Minuten**. Davon sind 90 Minuten für offene Antwortmöglichkeiten und 60 Minuten für gebundene Aufgaben vorgesehen.

#### **Wirtschafts- und Sozialkunde**

Im Prüfungsbereich **Wirtschafts- und Sozialkunde** sollen die Prüflinge nachweisen, dass sie allgemeine wirtschaftliche und gesellschaftliche Zusammenhänge der Berufs- und Arbeitswelt darstellen und beurteilen können.

Die Bearbeitungszeit beträgt **60 Minuten**.

Für die Bearbeitung der Prüfungsaufgaben notwendige Informationen wie z.B. Unternehmensbeschreibung und Kontenplan sind dem Aufgabensatz beigefügt.

Für den Teil 2 wurde vom Fachausschuss folgendes Hilfsmittel **zugelassen:**

- Ein nicht programmierter, netzunabhängiger Taschenrechner ohne Kommunikationsmöglichkeit mit Dritten.

Unter [www.ihk-aka.de,](http://www.ihk-aka.de/) Aktuelles/Kaufmann/-frau für Büromanagement sind beispielhaft für beide Prüfungsbereiche Musteraufgaben veröffentlicht.

## **4. Abschlussprüfung Teil 2 – Fachaufgabe in der Wahlqualifikation**

#### **4.1 Entscheidungen zum Anmeldetermin**

Sollten sich die im Ausbildungsvertrag **festgelegten Wahlqualifikationen** im Verlauf der Ausbildung geändert haben, so können diese spätestens mit der Anmeldung zur Abschlussprüfung Teil 2 angepasst werden. Dazu fügen wir dem Anmeldeformular eine "Erklärung zum Prüfungsbereich Fachaufgabe in der Wahlqualifikation" (siehe Anlage 1 und 2) bei. Mit diesem Formular muss der IHK die gewünschte **Variante für das Fallbezogene Fachgespräch** mitgeteilt werden. Beide Festlegungen sind nach der Einreichung bei der IHK - spätestens zum Anmeldeschluss - **verbindlich** und können nachträglich nicht mehr geändert werden.

Folgende Varianten können für das Fachgespräch gewählt werden:

Bei der **Variante 1** (betriebliche Fachaufgabe) führt der Prüfling in jeder der beiden Wahlqualifikationen eine betriebliche Fachaufgabe durch und erstellt darüber einen höchstens dreiseitigen Report, der dem Prüfungsausschuss als Vorbereitung auf das Fachgespräch dienen soll. Die Fachaufgabe wird vom Ausbildungsbetrieb gestellt und muss dem Prüfungsausschuss nicht zur Genehmigung vorgelegt werden. Der Report wird nicht bewertet. Der Prüfungsausschuss wählt am Prüfungstag einen Report aus zu dem das Fachgespräch stattfinden soll und gibt dies unmittelbar vor dem Fachgespräch dem Prüfungsteilnehmer bekannt.

Bei der **Variante 2** (praxisbezogene Fachaufgabe) wählt der Prüfungsausschuss eine der festgelegten Wahlqualifikationen aus und legt dem Prüfling aus dieser Wahlqualifikation zwei Aufgaben vor. Der Prüfling wählt eine Aufgabe aus und kann sich in höchstens 20 Minuten auf das Fachgespräch vorbereiten.

#### **4.2 Durchführung des Fallbezogenen Fachgesprächs**

Der Prüfling stellt zunächst in ca. 5 Minuten seine Aufgabe und seinen Lösungsweg dar (ohne Präsentationsmedien!). Daran schließt sich das Fachgespräch mit dem Prüfungsausschuss an. Die einleitende Darstellung und das Fachgespräch zusammen dürfen 20 Minuten nicht überschreiten.

Bei beiden Varianten werden nur die vom Prüfungsteilnehmer/-in in dem 20-minütigen Fallbezogenen Fachgespräch gezeigte Leistungen bewertet.

#### **Anforderungen im Prüfungsbereich:**

Bei der Fachaufgabe in der Wahlqualifikation sollen die Prüflinge nachweisen, dass sie in der Lage sind:

- berufstypische Aufgabenstellungen zu erfassen,
- Probleme und Vorgehensweisen zu erörtern sowie
- Lösungswege zu entwickeln, zu begründen und zu reflektieren,
- kunden- und serviceorientiert zu handeln,
- betriebspraktische Aufgaben unter Berücksichtigung wirtschaftlicher, ökologischer und rechtlicher Zusammenhänge zu planen, durchzuführen und auszuwerten sowie
- Kommunikations- und Kooperationsbedingungen zu berücksichtigen.

#### **4.3 Hinweise zur betrieblichen Fachaufgabe: Variante 1**

#### **Anforderungskriterien als Orientierungsmaßstab**

#### 1. Berufs- und Betriebsbezug

Die betriebliche Fachaufgabe hat Bezug zu den Ausbildungsinhalten des Berufsbilds "Kaufmann / Kauffrau für Büromanagement". Sie deckt mehrere Lernziele der gewählten Qualifikationseinheit gemäß Ausbildungsrahmenplan ab. Die Bearbeitung der betrieblichen Fachaufgabe erfordert einen Lösungsprozess. Mindestens ein Teil eines realen Geschäftsprozesses wird dabei abgebildet.

#### 2. Abbildung einer vollständigen beruflichen Handlung

Die betriebliche Fachaufgabe umfasst eine Planungs-, Vorbereitungs-, Durchführungs- sowie Auswertungsphase. Der / die Auszubildende kann durch die Bearbeitung der betrieblichen Fachaufgabe seine / ihre berufliche Handlungsfähigkeit unter Beweis stellen.

#### 3. Bearbeitung der Fachaufgabe

Die betriebliche Fachaufgabe ist keine Routineaufgabe für den Auszubildenden, sondern hat herausfordernden Charakter. Bei ihrer Bearbeitung können Probleme und Konflikte bzw. veränderte Bedingungen auftreten, die eine flexible Reaktion des Auszubildenden erforderlich machen. Zur Bearbeitung der Fachaufgabe ist die Recherche von Informationen (z.B. über interne/externe Informationsquellen, Programme, Unterlagen etc.) erforderlich. Die Umsetzung des Lösungsprozesses erfordert die Berücksichtigung bzw. Abstimmung mit verschiedenen Schnittstellen (z.B. vor- und nachgelagerte betriebliche Abläufe/Bereiche, Vertriebspartner, Kollegen, Vorgesetzte, Experten etc.).

#### 4. Gestaltungsspielraum

Die betriebliche Fachaufgabe bietet in Abstimmung mit Verantwortungsträgern oder Prozessverantwortlichen organisatorische Freiheitsgrade oder Verantwortungs- und Entscheidungsspielräume für den Auszubildenden (z.B. hinsichtlich Vorgehen, Einbindung von Vertriebspartnern, Terminen, Budget etc.). Es gibt alternative Lösungswege und Vorgehensweisen, die der / die Auszubildende zur Bearbeitung der betrieblichen Fachaufgabe wählen bzw. selbständig (in Absprache mit dem Ausbildungspersonal) entwickeln kann.

#### 5. Auswertbarkeit

Die Ergebnisse der betrieblichen Fachaufgabe ermöglichen eine Bewertung, z.B. hinsichtlich der Wirtschaftlichkeit oder des Kundennutzens, die der / die Auszubildende selbständig vornehmen kann.

Der / die Auszubildende hat die Möglichkeit zu reflektieren, inwieweit die Ziele der Aufgabe erreicht wurden und kann ggf. Verbesserungsvorschläge ableiten. Die Reflektion einer durchgeführten betrieblichen Fachaufgabe muss nicht zwingend in der Feststellung eines erfolgreichen Ergebnisses münden: Auch die schlüssige Auseinandersetzung mit einem unerwarteten oder unerwünschten Ergebnis kann ein wirklichkeitsnahes Fazit sein.

Die Durchführung der beiden betrieblichen Fachaufgaben muss selbständig erfolgen und schließt mit der Erstellung eines Reports je Wahlqualifikation ab. Beide Reporte müssen zu dem festgelegten Termin bei der IHK eingereicht werden und werden umgehend dem Prüfungsausschuss zur Vorbereitung auf das Fachgespräch zugeleitet.

#### **4.4 Ausgestaltung der praxisbezogenen Fachaufgaben durch den Prüfungsausschuss: Variante 2**

Ein vom Prüfungsausschuss bereitgestellter Prüfungsfall soll sich auf eine praxisbezogene Handlungssituation im betrieblichen Umfeld beziehen. Zum besseren Verständnis werden mit einer Beschreibung der Ausgangssituation Informationen zu diesem betrieblichen Umfeld gegeben. Beispiel: "Sie sind Mitarbeiter/-in in der Personalabteilung der Firma Intertec GmbH. Die Firma hat 50 Mitarbeiter…" Die Beschreibung kann auch einige Informationen enthalten, die für die Aufgabenlösung nicht relevant sind. Bei der Beschreibung der eigentlichen Fachaufgabe ist darauf zu achten, dass sie handlungsorientiert gestaltet ist. Die Prozessschritte der Information und Planung, Durchführung und Kontrolle sollen anhand der Aufgabenstellung vom Prüfling abgearbeitet werden können. Beispiel: "Es wird ein neuer Mitarbeiter eingestellt. Sie haben die Aufgabe erhalten eine Personalakte anzulegen. Beschreiben Sie Ihre Vorgehensweise…"

**Eine reine Wissensabfrage (Abfrage von Schulthemen) ist an dieser Stelle nicht vorgesehen.**

Wenn darüber hinaus Teilaufgaben definiert werden, ist darauf zu achten, dass auch diese offen gestaltet werden und somit über einen Handlungsprozess abgewickelt werden können. Um einen möglichst großen Gestaltungsspielraum für das Fachgespräch zu haben, sollte sparsam mit Teilaufgaben umgegangen werden. Anstelle von Teilaufgaben sind Bearbeitungshinweise sinnvoll. Beispiel: "Bei der Bearbeitung Ihrer Aufgabe sollten Sie insbesondere die personenbezogenen Daten und Sozialversicherungen berücksichtigen…" Zur selb‐ ständigen Vorbereitung des Prüflings können Anlagen (z.B. Lebenslauf des neuen Mitarbeiters, Steuer-Tabelle, Gesetzestexte usw.) zur Verfügung gestellt werden. Dabei ist darauf zu achten, dass der Umfang der anreichernden Materialien in einem angemessenen Verhältnis zu der 20-minütigen Vorbereitungszeit steht.

## **5. Bestehen der Abschlussprüfung**

#### **Bestehensregeln**

Auszug aus der Ausbildungsverordnung:

#### *§5 Abs. 2*

*Die Abschlussprüfung ist bestanden, wenn die Leistungen wie folgt bewertet worden sind:*

*1. im Gesamtergebnis von Teil 1 und Teil 2 der Abschlussprüfung mit mindestens "ausreichend",*

*2. im Ergebnis von Teil 2 der Abschlussprüfung mit mindestens "ausreichend",*

*3. in mindestens zwei Prüfungsbereichen von Teil 2 der Abschlussprüfung mit mindestens "ausreichend" und*

*4. in keinem Prüfungsbereich von Teil 2 der Abschlussprüfung mit "ungenügend".*

Folgendes Schaubild verdeutlicht noch einmal, unter welchen Voraussetzungen die Abschlussprüfung bestanden ist. Die Bedingungen müssen **gleichzeitig** erfüllt sein!

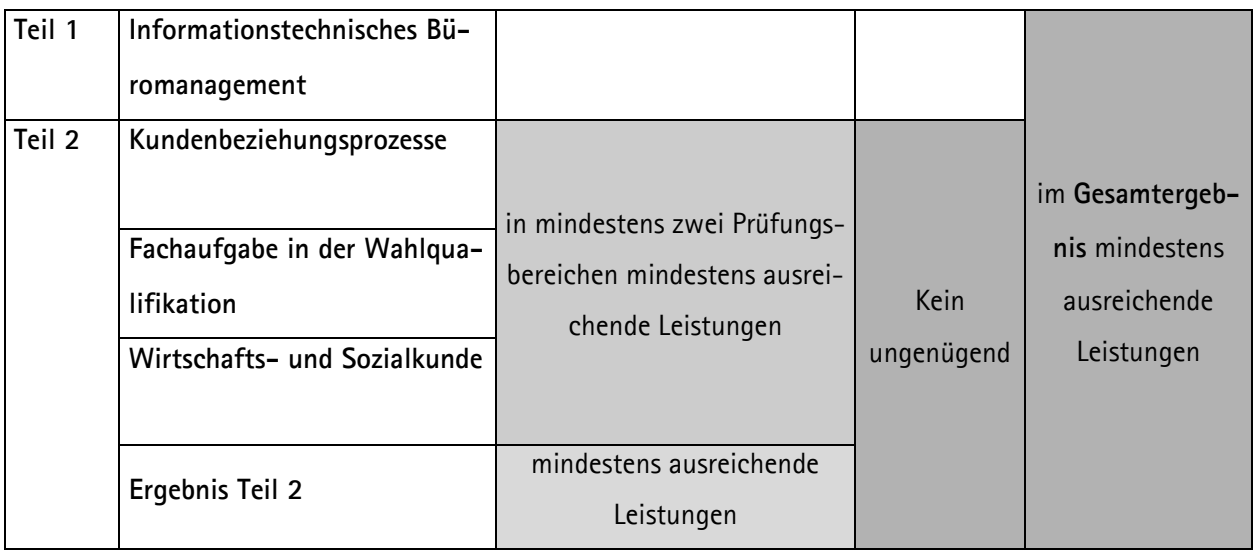

Der Prüfungsausschuss stellt i.d.R. am Tag des Fachgespräches das Prüfungsergebnis fest und übergibt dem / der Prüfungsteilnehmer/-in eine Bescheinigung, die Auskunft darüber gibt, ob der Prüfling die Abschlussprüfung bestanden oder nicht bestanden hat. Diese Bescheinigung muss umgehend dem Ausbildungsbetrieb vorgelegt werden. Der Prüfling und der Ausbildungsbetrieb erhalten im Nachgang eine Ergebnismitteilung mit der Einzelbewertung zugeschickt. Darüber hinaus erhält der Prüfling bei einer bestanden Abschlussprüfung sein Prüfungszeugnis.

#### **Mündliche Ergänzungsprüfung**

Auszug aus der Ausbildungsverordnung:

#### *§ 15 Abs. 3*

*Auf Antrag des Prüflings ist die Prüfung in einem der Prüfungsbereiche "Kundenbeziehungsprozesse" oder "Wirtschafts- und Sozialkunde" durch eine mündliche Prüfung von etwa 15 Minuten zu ergänzen, wenn 1. der Prüfungsbereich schlechter als "ausreichend" bewertet worden ist und*

*2. die mündliche Ergänzungsprüfung für das Bestehen der Abschlussprüfung den Ausschlag geben kann. Bei der Ermittlung des Ergebnisses für diesen Prüfungsbereich sind das bisherige Ergebnis und das Ergebnis der mündlichen Ergänzungsprüfung im Verhältnis 2:1 zu gewichten.*

Wenn eine mündliche Ergänzungsprüfung notwendig und möglich ist, wird der Prüfling rechtzeitig vor dem Prüfungstermin von der IHK mit ergänzenden Informationen angeschrieben.

### **6. Prüfung einer Zusatzqualifikation**

Nach der Erprobungsverordnung kann eine im Rahmen der Berufsausbildung nicht festgelegte Wahlqualifikation zusätzlich vermittelt werden. Für die Vermittlung gelten die in der sachlichen Gliederung der Ausbildungsverordnung aufgeführten Fertigkeiten, Kenntnisse und Fähigkeiten. Die zusätzliche Ausbildung muss im Ausbildungsnachweis dokumentiert sein.

Wurde zusätzlich eine weitere Wahlqualifikation ausgebildet, so kann diese Qualifikation im Rahmen der Abschlussprüfung gesondert geprüft und bescheinigt werden. Das Ergebnis der Abschlussprüfung bleibt von dem Ergebnis der Zusatzqualifikationen unberührt. Für die Durchführung und Bewertung gelten die in der Verordnung bzw. Berufsbildungsgesetz festgelegten Vorschriften. Durch den Verweis auf § 37 Abs. 4 BBiG wird festgelegt, dass auch die Prüfung der Zusatzqualifikation für die Auszubildenden grundsätzlich gebührenfrei ist.

Wird die Prüfung der Zusatzqualifikation gewünscht, so muss zusammen mit der Anmeldung zur Abschlussprüfung Teil 2 - spätestens zum Anmeldeschluss - das **zusätzliche Anmeldeformular** eingereicht werden. Das Anmeldeformular für die Prüfung der Zusatzqualifikation wird im Internet bereitgestellt – Einzelheiten dazu erhalten die Ausbildungsfirmen mit den Anmeldeunterlagen zur Abschlussprüfung Teil 2. Mit den Unterschriften auf der Anmeldung zur Zusatzqualifikation versichern beide Vertragspartner, dass die zusätzlichen Ausbildungsinhalte vermittelt wurden. Die IHK behält sich vor, ggf. einen Nachweis einzufordern (z.B. Ausbildungsnachweis).

Die Prüfung der Zusatzqualifikation erfolgt durch ein zusätzliches Fallbezogenes Fachgespräch. Welche Variante gewünscht wird, muss mit der Anmeldung der IHK mitgeteilt werden. Dieses Fachgespräch kann unmittelbar an das reguläre Fachgespräch oder zu einem späteren Zeitpunkt erfolgen. Der Prüfungszeitpunkt muss jedoch innerhalb des Prüfungskorridors der jeweiligen Abschlussprüfung Teil 2 liegen. Wie bereits oben erwähnt, gelten die gleichen Vorschriften wie für das Fachgespräch im Rahmen der Abschlussprüfung Teil 2. Die Prüfung der Zusatzqualifikation ist bestanden, wenn sie mit mindestens "ausreichend" bewertet worden ist. Eine nicht bestandene Zusatzqualifikation darf zweimal wiederholt werden.

Muster siehe Anlage 3.

# **7. Anhang**

- Anlage 1 Muster Abfrage der Wahlqualifikation
- Anlage 2 Muster zur Wahl der Prüfungsvariante
- Anlage 3 Muster zur Anmeldung zur Zusatzqualifikation
- Anlage 4 Bewertungsbogen für Fallbezogenes Fachgespräch

Kaufl. für Büromanagement

#### Anlage 1 zur Anmeldung zur Abschlussprüfung Teil 2 Winter 2022

Gemäß der Verordnung über die Berufsausbildung zur Kauffrau für Büromanagement sind die ausgewählten Qualifikationseinheiten bei der Prüfung zu berücksichtigen. Für die ordnungsgemäße Durchführung der Abschlussprüfung benötigen wir die von Ihnen im betrieblichen Ausbildungsplan festgelegten Qualifikationseinheiten. Bitte prüfen Sie die in der Auswahlliste festgelegten Qualifikationseinheiten, korrigieren bzw. ergänzen Sie diese ggf. und reichen Sie die Unterlagen mit der Anmeldung fristgerecht ein.

Bitte teilen Sie mit in welchen beiden der folgenden Wahlqualifikationen das Fallbezogene Fachgespräch abgelegt werden soll.

Hinweis: aktuell sind die bei der Eintragung gewählten Wahlqualifikationen angekreuzt. Diese können letztmalig mit dieser Anmeldung geändert werden:

01 Auftragssteuerung und -koordination Β

- 02 Kaufmännische Steuerung und Kontrolle
- ō 03 Kaufmännische Abläufe in kleinen und mittleren Unternehmen
- $\Box$  04 Einkauf und Logistik

05 Marketing und Vertrieb

06 Personalwirtschaft

07 Assistenz und Sekretariat

- 08 Öffentlichkeitsarbeit und Veranstaltungsmanagement
- **COOOO** 09 Verwaltung und Recht
- $\Box$ 10 Öffentliche Finanzwirtschaft

Dieser Erfassungsbogen ist vom Ausbildenden (Ausbildungsbetrieb) vollständig auszufüllen. Ohne vollständige Angaben kann die Abschlussprüfung nicht ordnungsgemäß durchgeführt werden.

Ort, Datum

Unterschrift Prüfungsbewerberin

Unterschrift und Stempel Ausbildender

Seite 1 von 1

#### Kaufl. für Büromanagement

#### Seite 1 von 1

## Anlage 2 zur Anmeldung zur Abschlussprüfung Teil 2 Winter 2022

Bitte wählen Sie:

Report-Variante: Grundlage für das Fachgespräch ist ein max. dreiseitiger Report pro WQ, die der Prüfling über durchgeführte betriebliche Fachaufgaben anfertigt.

Klassische Variante: Grundlage für das Fachgespräch ist eine von zwei vom Prüfungsausschuss gestellten praxisbezogenen Aufgaben.

Report-Variante  $\frac{1}{\sqrt{2}}$ Klassische Variante

Dieser Erfassungsbogen ist vom Ausbildenden (Ausbildungsbetrieb) vollständig auszufüllen. Ohne vollständige Angaben kann die Abschlussprüfung nicht ordnungsgemäß durchgeführt werden.

Ort, Datum

Unterschrift Prüfungsbewerberin

Unterschrift und Stempel Ausbildender

#### Anmeldung zur Prüfung der Zusatzqualifikation Winter 2022

Kreuzen Sie bitte die Zusatzqualifikationen an, die gesondert geprüft werden sollen:

01 Auftragssteuerung und -koordination 02 Kaufmännische Steuerung und Kontrolle 03 Kaufmännische Abläufe in kleinen und mittleren Unternehmen 04 Einkauf und Logistik  $\overline{a}$ Ē 05 Marketing und Vertrieb 06 Personalwirtschaft  $\Box$ 07 Assistenz und Sekretariat 08 Öffentlichkeitsarbeit und Veranstaltungsmanagement 09 Verwaltung und Recht 10 Öffentliche Finanzwirtschaft

Sind aufgrund von körperlichen, geistigen oder seelischen Behinderungen (keine vorübergehenden Erkrankungen) des Prüfungsbewerbers/der Prüfungsbewerberin, die für die Prüfung von Bedeutung sind, Besonderheiten bei der Prüfungsdurchführung zu beachten? Wenn ja, welche Behinderung liegt vor bzw. welche Maßnahmen sind ggf. erforderlich (aktuelles ärztliches Attest beifügen)?

Die vollständige Vermittlung der für die Zusatzqualifikation erforderlichen Ausbildungsinhalte wird bestätigt.

Für die Abnahme der Prüfung entstehen gem. Gebührenordnung zusätzliche Kosten.

Der Ausbildende wünscht, ihm die Ergebnisse der Prüfung zu übermitteln (andernfalls bitte diesen Satz streichen).

Ohne vollständige Angaben kann die Prüfung der Zusatzqualifikationen nicht ordnungsgemäß durchgeführt werden.

Die Erklärung ist verbindlich und kann nachträglich nicht geändert werden!

Die Richtigkeit aller Angaben dieser Prüfungsanmeldung einschließlich der maschinell ausgedruckten wird bestätigt.

Ort, Datum

Unterschrift/Stempel des Ausbildenden

Telefon

Unterschrift Auszubildende(r) bzw. Prüfungsbewerber/-in

Telefon

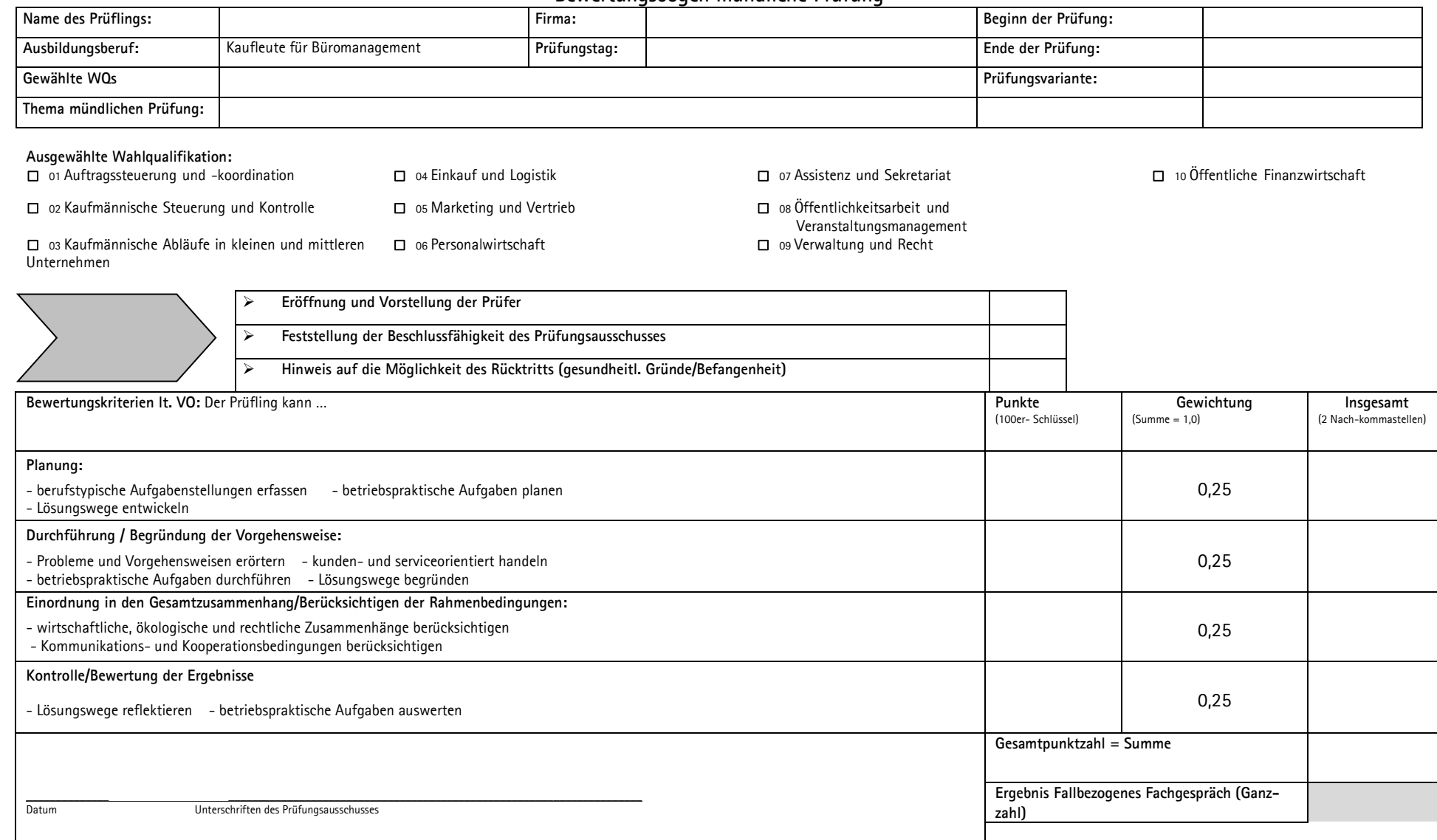

#### **Bewertungsbogen mündliche Prüfung**

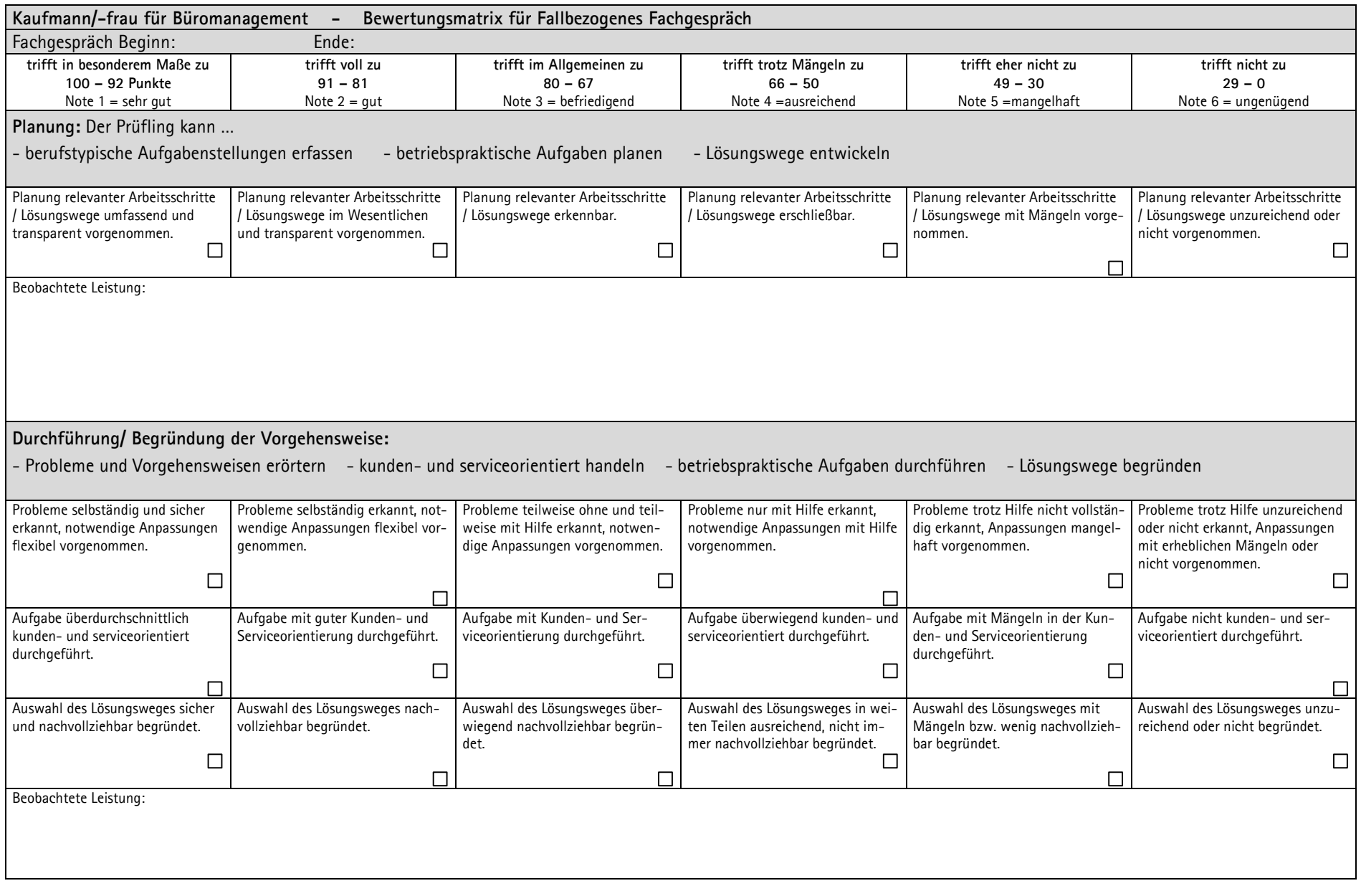

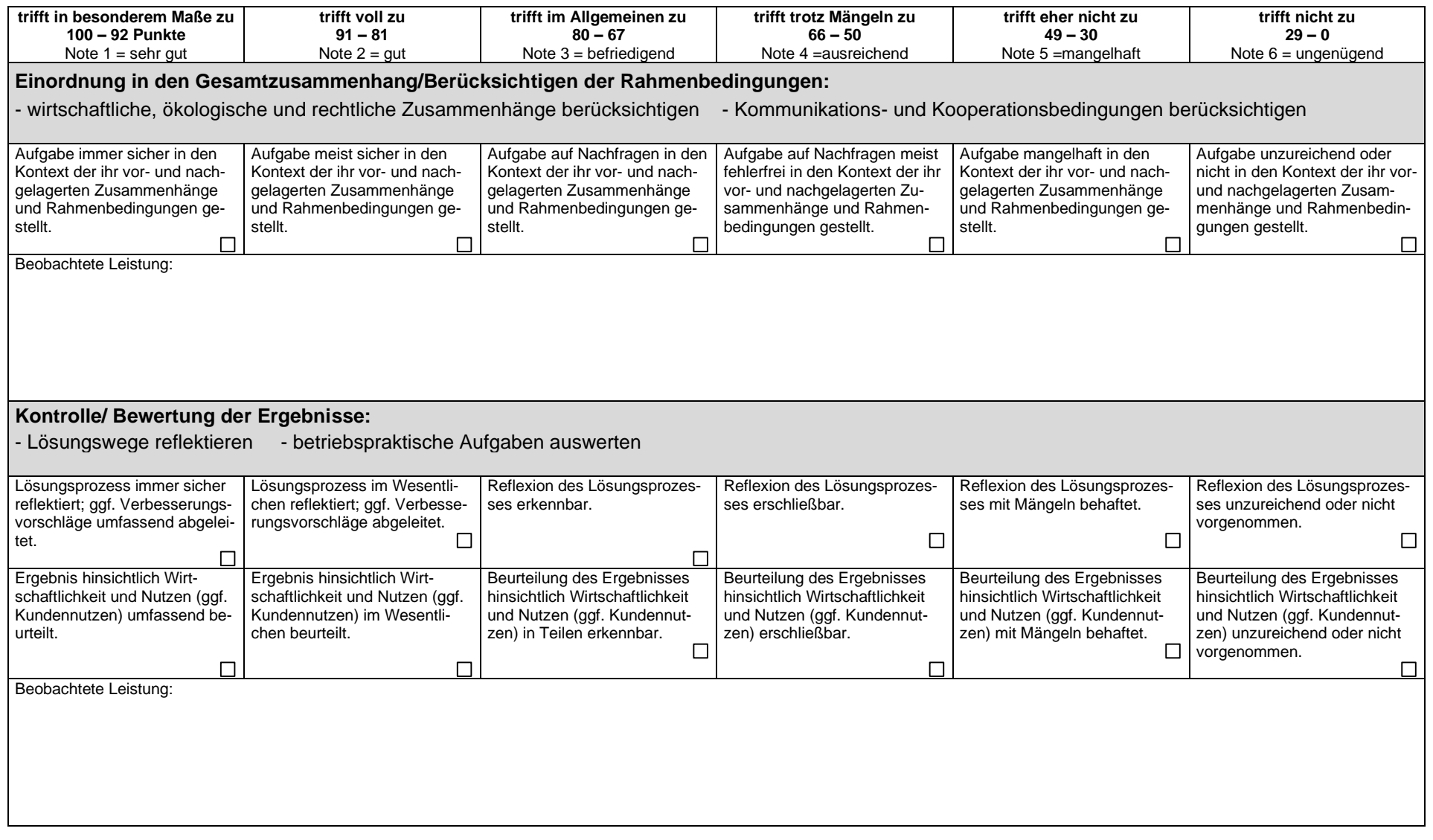